#### **Function Approximation**

Pieter Abbeel UC Berkeley EECS

### **Value** Iteration

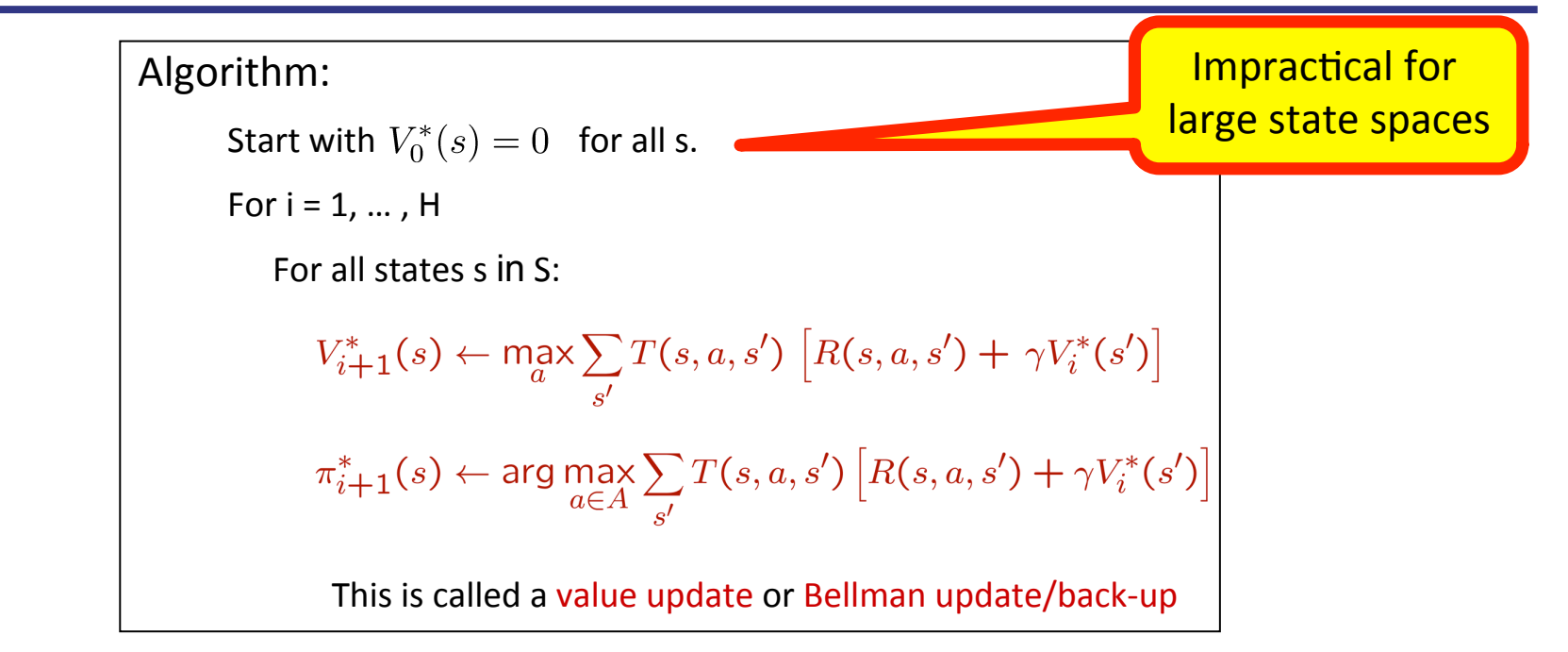

 $V_i^*(s)$  = expected sum of rewards accumulated starting from state s, acting optimally for i steps  $\pi_i^*(s)$  = optimal action when in state s and getting to act for i steps *Similar issue for policy iteration and linear programming* 

# **Outline**

- **n** Function approximation
- Value iteration with function approximation
- n Policy iteration with function approximation
- **n** Linear programming with function approximation

### Function Approximation Example1 : Tetris

- state: board configuration + shape of the falling piece  $\sim$ 2<sup>200</sup> states!
- $\blacksquare$  action: rotation and translation applied to the falling piece
- **n** 22 features aka basis functions  $\,\phi_i\,$ 
	- Ten basis functions, 0, . . . , 9, mapping the state to the height h[k] of each column.
	- n Nine basis functions, 10, . . . , 18, each mapping the state to the absolute difference between heights of successive columns:  $|h[k+1] - h[k]|$ ,  $k = 1, ..., 9$ .
	- **n** One basis function, 19, that maps state to the maximum column height:  $\max_k h[k]$
	- One basis function, 20, that maps state to the number of 'holes' in the board.
	- One basis function, 21, that is equal to 1 in every state.

$$
\hat{V}_{\theta}(s) = \sum_{i=0}^{21} \theta_i \phi_i(s) = \theta^{\top} \phi(s)
$$

[Bertsekas & loffe, 1996 (TD); Bertsekas & Tsitsiklis 1996 (TD); Kakade 2002 (policy gradient); Farias & Van Roy, 2006 (approximate LP)]

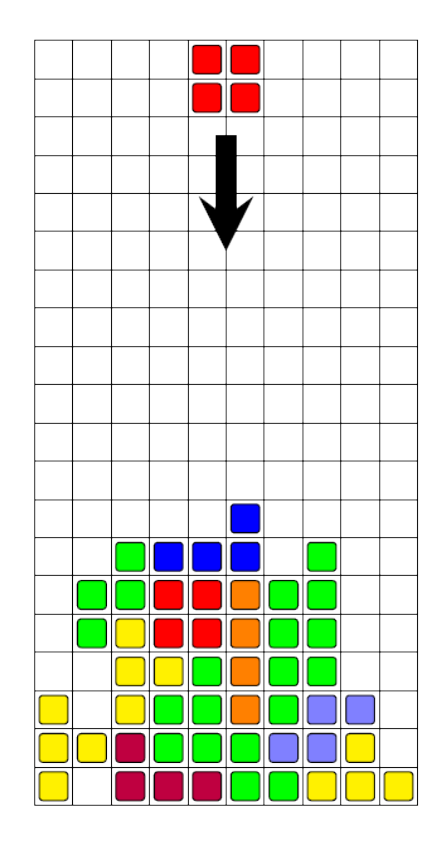

### Function Approximation Example 2: Pacman

 $V(s) =$  $\theta_0$ 

- +  $\,\theta_1\,$  "distance to closest ghost"
- +  $\,\theta_2\,$ "distance to closest power pellet"
- +  $\,\theta_3\,$ "in dead-end"  $\,$
- +  $\,\theta_4\,$ "closer to power pellet than ghost"

$$
\begin{aligned}\n &+ \dots \\
 &= \sum_{i=0}^{n} \theta_i \phi_i(s) = \theta^\top \phi(s)\n \end{aligned}
$$

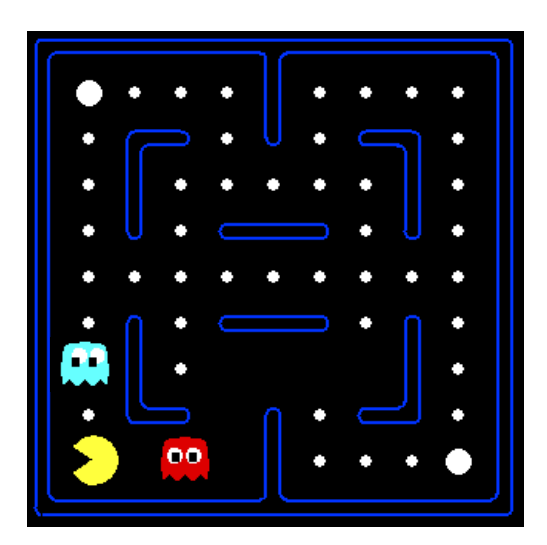

#### Function Approximation Example 3: Nearest Neighbor

O'th order approximation (1-nearest neighbor):

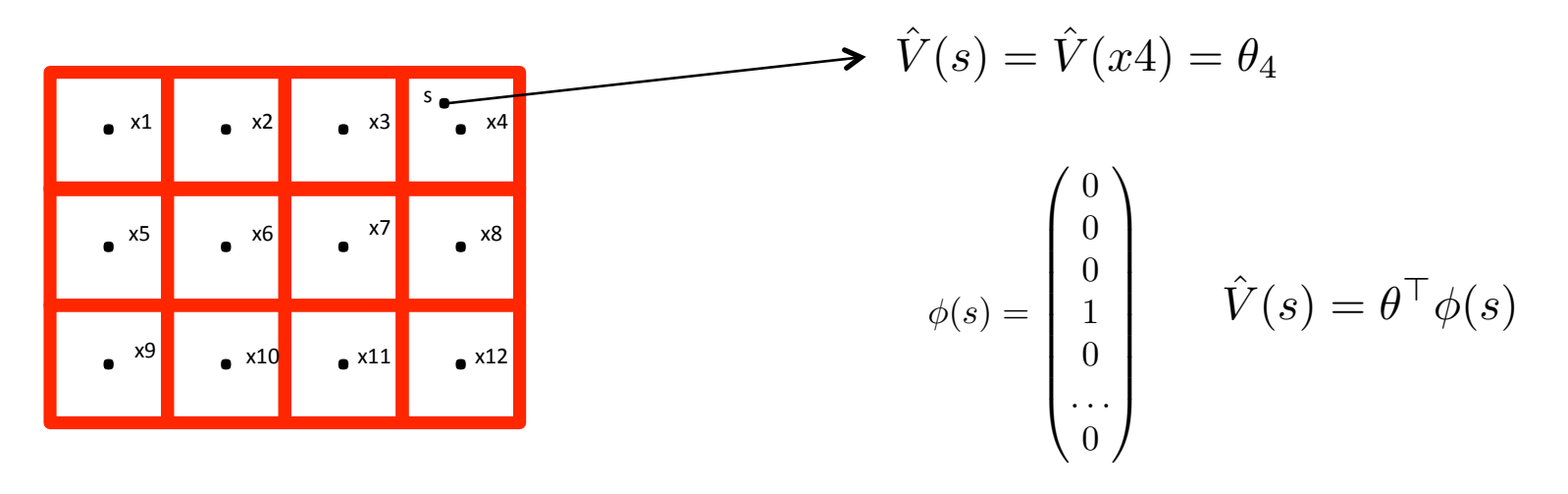

Only store values for  $x1$ ,  $x2$ , ...,  $x12$ – call these values  $\theta_1, \theta_2, \ldots, \theta_{12}$ Assign other states value of nearest "x" state

#### Function Approximation Example 4: k-Nearest Neighbor

1'th order approximation (k-nearest neighbor interpolation):

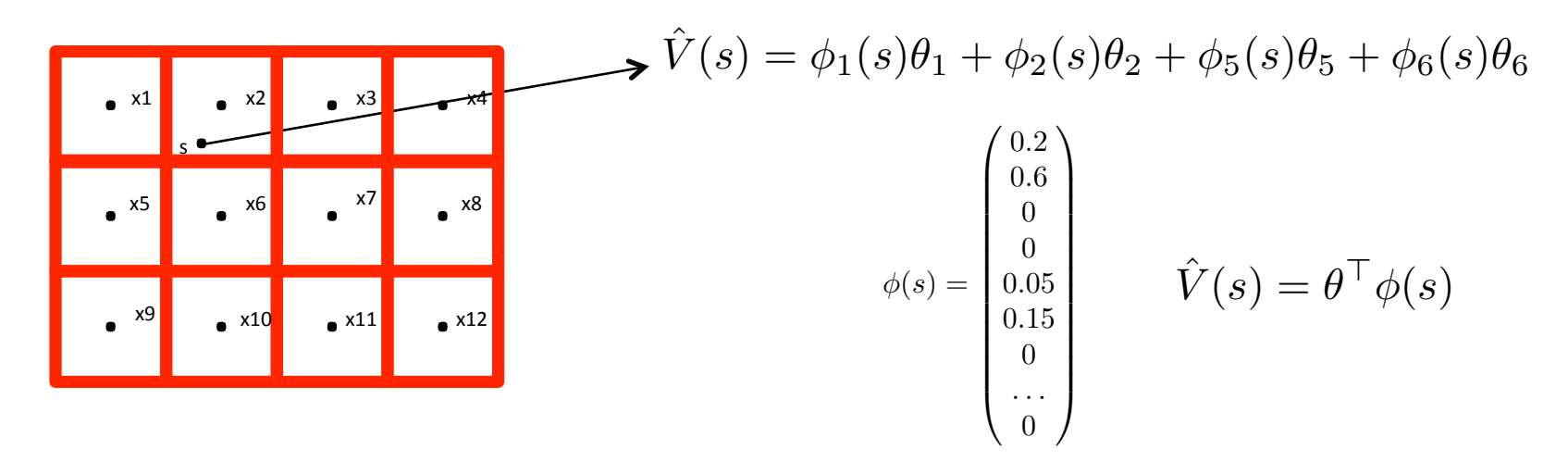

Only store values for  $x1$ ,  $x2$ , ...,  $x12$ – call these values  $\theta_1, \theta_2, \ldots, \theta_{12}$ Assign other states interpolated value of nearest 4 "x" states

### **More Function Approximation Examples**

**Examples:** 

$$
\bullet \quad S = \mathbb{R}, \quad \hat{V}(s) = \theta_1 + \theta_2 s
$$

$$
\bullet \quad S = \mathbb{R}, \quad \hat{V}(s) = \theta_1 + \theta_2 s + \theta_3 s^2
$$

$$
\bullet \quad S = \mathbb{R}, \quad \hat{V}(s) = \sum_{i=0}^{n} \theta_i s^i
$$

$$
\bullet \quad S, \qquad \hat{V}(s) = \log(\frac{1}{1 + \exp(\theta^\top \phi(s))})
$$

### **Function Approximation**

- **n** Main idea:
	- **n** Use approximation  $\hat{V}_{\theta}$  of the true value function  $V$ ,
		- $\cdot\,\theta$  is a free parameter to be chosen from its domain  $\,\Theta\,$
		- **•** Representation size:  $|S|$   $\rightarrow$  downto:  $|\Theta|$
		- **+** : less parameters to estimate

- : less expressiveness, typically there exist many V for which there is no  $\theta$  such that  $\hat{V}_{\theta} = V$ 

### Supervised Learning

**n** Given:

$$
\quad \text{ \textbf{ s et of examples} } \quad (s^{(1)}, V(s^{(1)})), (s^{(2)}, V(s^{(2)})), \ldots, (s^{(m)}, V(s^{(m)})), \\
$$

- **n** Asked for:
	- $\Box$  "best"  $\hat{V}_{\theta}$
- **n** Representative approach: find  $\theta$  through least squares min  $\theta \in \Theta$  $\sum$ *m i*=1  $(\hat{V}_{\theta}(s^{(i)}) - V(s^{(i)}))^2$

### **Supervised Learning Example**

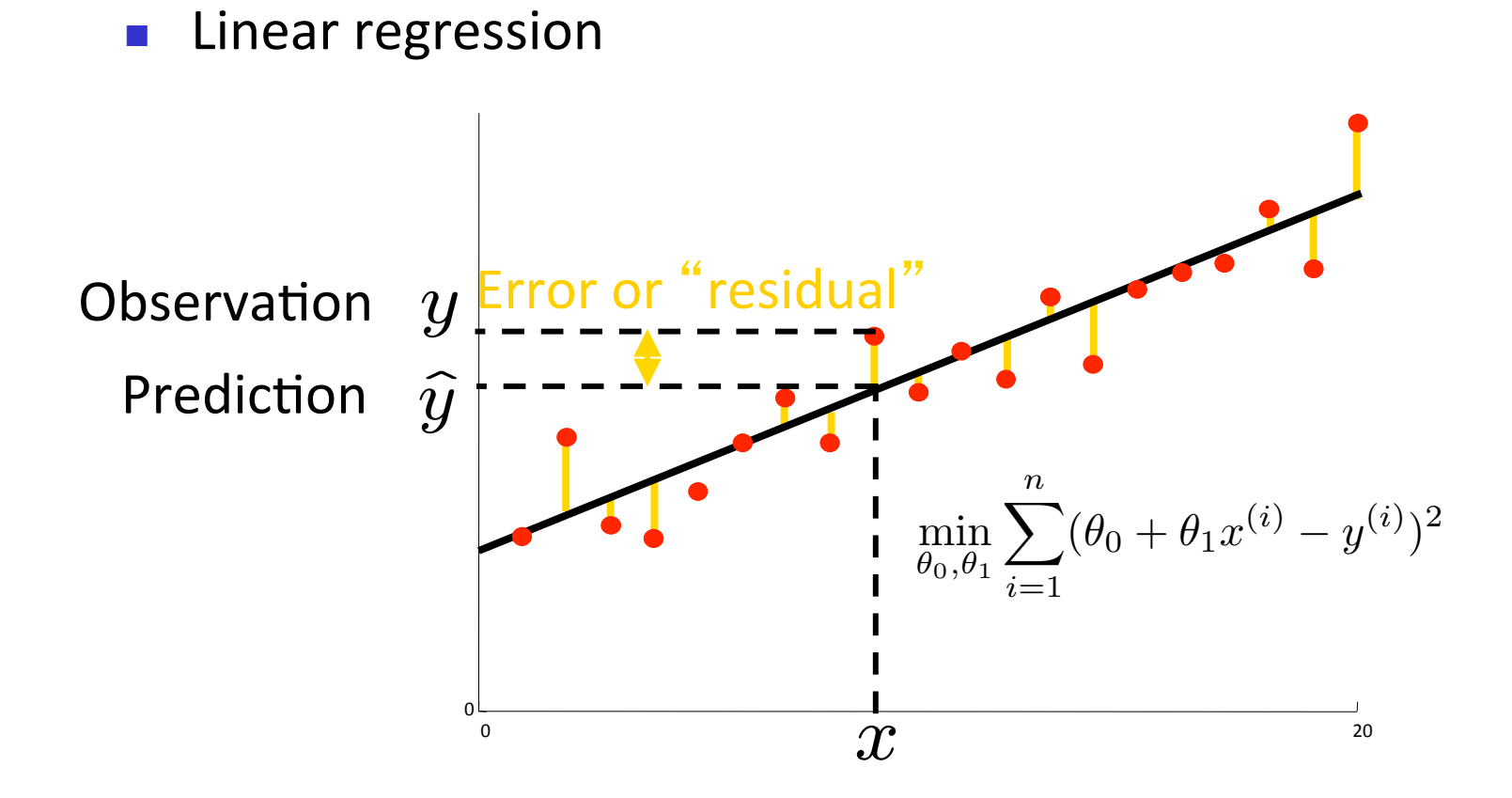

### Overfitting

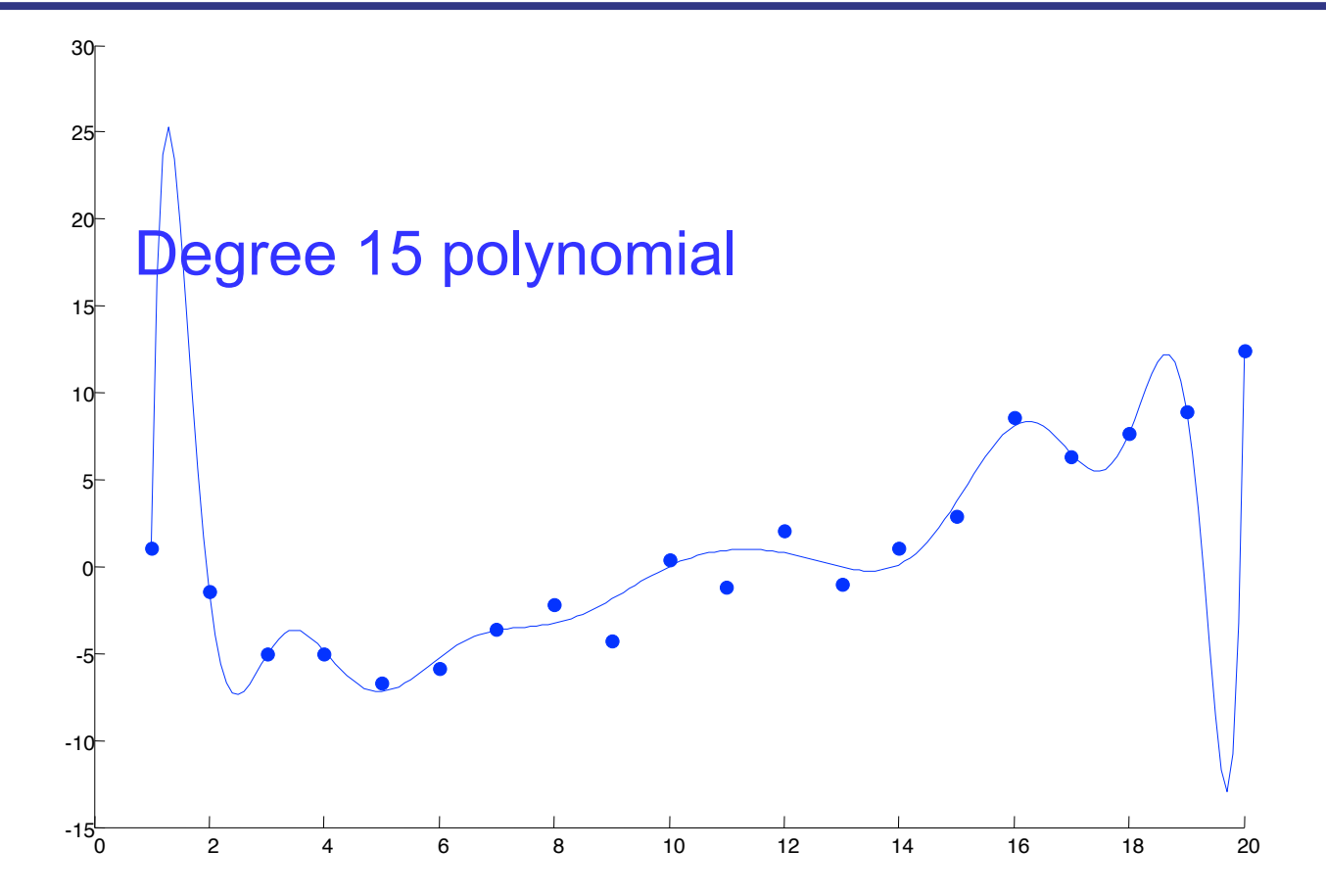

### Overfitting

- To avoid overfitting: reduce number of features used
- **n** Practical approach: leave-out validation
	- n Perform fitting for different choices of feature sets using just 70% of the data
	- n Pick feature set that led to highest quality of fit on the remaining 30% of data

### Status

**n** Function approximation through supervised learning

BUT: where do the supervised examples come from?

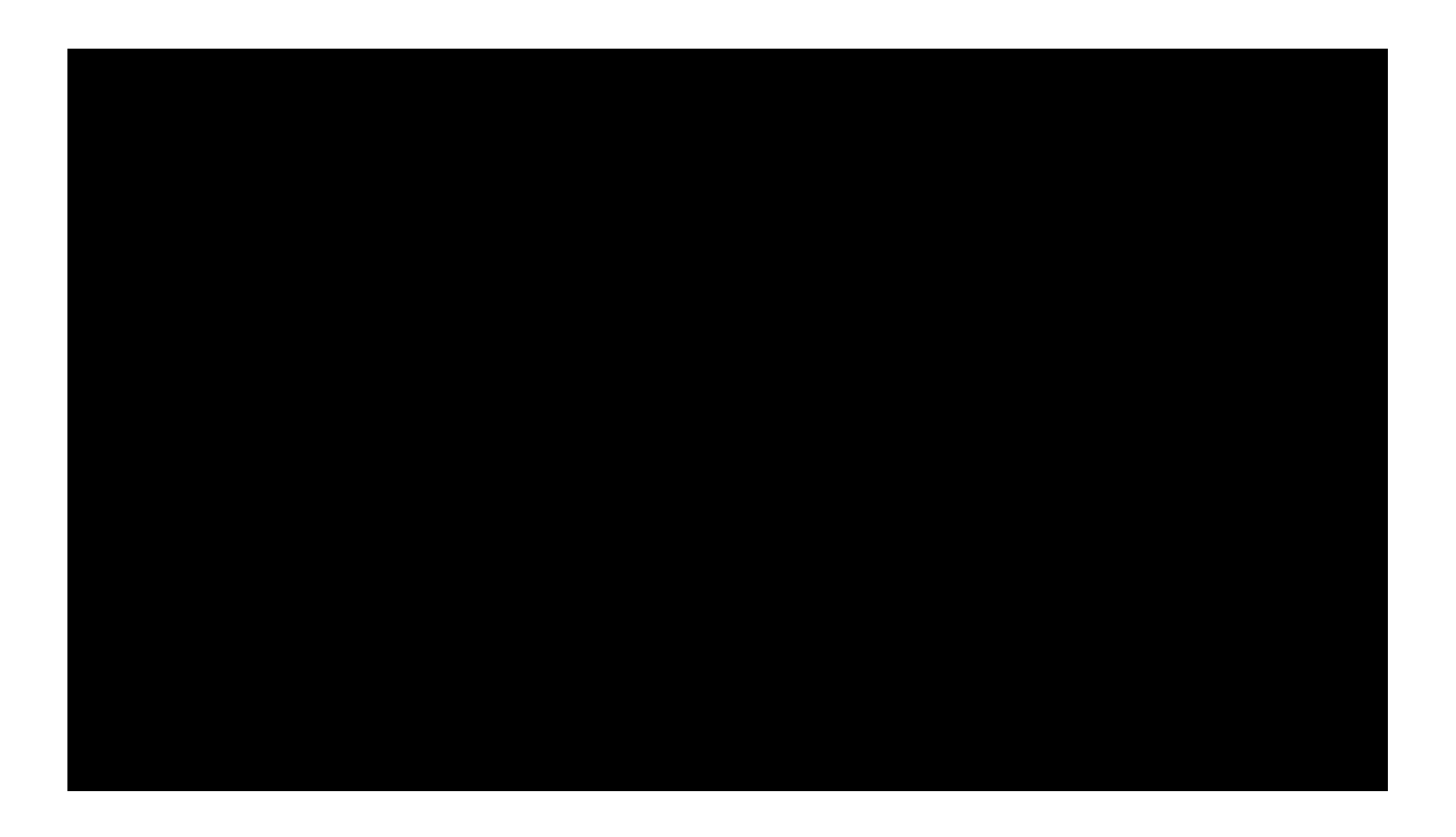

### Value Iteration with Function Approximation

- n Pick some  $S' \subseteq S$  (typically  $|S'| << |S|$ )
- **n** Initialize by choosing some setting for  $\theta^{(0)}$
- Iterate for  $i = 0, 1, 2, ..., H$ :
	- **n** Step 1: Bellman back-ups

$$
\forall s \in S': \quad \bar{V}_{i+1}(s) \leftarrow \max_{a} \sum_{s'} T(s, a, s') \left[ R(s, a, s') + \gamma \hat{V}_{\theta^{(i)}}(s') \right]
$$

■ Step 2: Supervised learning

find  $\,\theta^{(i+1)}\,$  as the solution of:

$$
\min_{\theta} \sum_{s \in S'} \left(\hat{V}_{\theta^{(i+1)}}(s) - \bar{V}_{i+1}(s)\right)^2
$$

- n Mini-tetris: two types of blocks, can only choose translation (not rotation)
	- **Example state:**

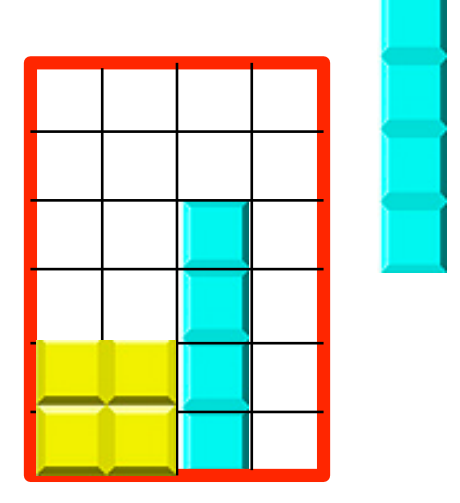

- Reward = 1 for placing a block
- Sink state / Game over is reached when block is placed such that part of it extends above the red rectangle
- **n** If you have a complete row, it gets cleared

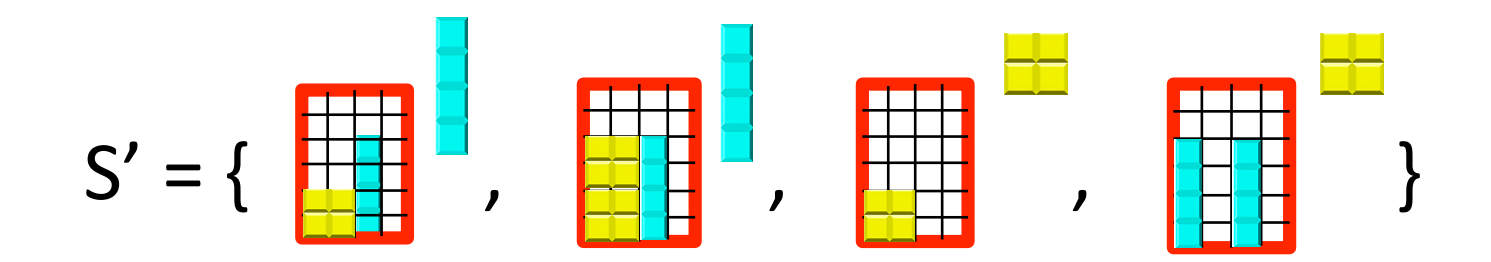

# $\mathsf{S}' = \{\begin{matrix} \frac{1}{1+1} & 1 \\ 1 & \frac{1}{1+1} \\ 1 & \frac{1}{1+1}$

- 10 features (also called basis functions)  $\varphi_i$ 
	- Four basis functions, 0, . . . , 3, mapping the state to the height h[k] of each of the four columns.
	- n Three basis functions, 4, ..., 6, each mapping the state to the absolute difference between heights of successive columns:  $|h[k+1] - h[k]|$ *, k = 1, . . . , 3.*
	- One basis function, 7, that maps state to the maximum column height:  $\max_k h[k]$
	- One basis function, 8, that maps state to the number of 'holes' in the board.
	- One basis function, 9, that is equal to 1 in every state.
- lnit with  $\theta^{(0)} = (-1, -1, -1, -1, -2, -2, -2, -3, -2, 10)$

Bellman back-ups for the states in S':

 $\mathbf{L}$ 

$$
V\left(\begin{array}{c|c} \frac{1}{\sqrt{16}} & \frac{1}{\sqrt{16}} \\ 0.5*(1+\gamma) V\left(\begin{array}{c|c} \frac{1}{\sqrt{16}} & \frac{1}{\sqrt{16}} \\ 0.5*(1+\gamma) V\left(\begin{array}{c|c} \frac{1}{\sqrt{16}} & \frac{1}{\sqrt{16}} \\ 0.5*(1+\gamma) V\left(\begin{array}{c|c} \frac{1}{\sqrt{16}} & \frac{1}{\sqrt{16}} \\ 0.5*(1+\gamma) V\left(\begin{array}{c|c} \frac{1}{\sqrt{16}} & \frac{1}{\sqrt{16}} \\ 0.5*(1+\gamma) V\left(\begin{array}{c|c} \frac{1}{\sqrt{16}} & \frac{1}{\sqrt{16}} \\ 0.5*(1+\gamma) V\left(\begin{array}{c|c} \frac{1}{\sqrt{16}} & \frac{1}{\sqrt{16}} \\ 0.5*(1+\gamma) V\left(\begin{array}{c|c} \frac{1}{\sqrt{16}} & \frac{1}{\sqrt{16}} \\ 0.5*(1+\gamma) V\left(\begin{array}{c|c} \frac{1}{\sqrt{16}} & \frac{1}{\sqrt{16}} \\ 0.5*(1+\gamma) V\left(\begin{array}{c|c} \frac{1}{\sqrt{16}} & \frac{1}{\sqrt{16}} \\ 0.5*(1+\gamma) V\left(\begin{array}{c|c} \frac{1}{\sqrt{16}} & \frac{1}{\sqrt{16}} \\ 0.5*(1+\gamma) V\left(\begin{array}{c|c} \frac{1}{\sqrt{16}} & \frac{1}{\sqrt{16}} \\ 0.5*(1+\gamma) V\left(\begin{array}{c|c} \frac{1}{\sqrt{16}} & \frac{1}{\sqrt{16}} \\ 0.5*(1+\gamma) V\left(\begin{array}{c|c} \frac{1}{\sqrt{16}} & \frac{1}{\sqrt{16}} \\ 0.5*(1+\gamma) V\left(\begin{array}{c|c} \frac{1}{\sqrt{16}} & \frac{1}{\sqrt{16}} \\ 0.5*(1+\gamma) V\left(\begin{array}{c|c} \frac{1}{\sqrt{16}} & \frac{1}{\sqrt{16}} \\ 0.5*(1+\gamma) V\left(\begin{array}{c|c} \frac{1}{\sqrt{16}} & \frac{1}{\sqrt{16}} \\ 0.
$$

Bellman back-ups for the states in S':

 $\mathbf{L}$ 

$$
V\left(\begin{array}{c|c} \frac{1}{\sqrt{16}} & \frac{1}{\sqrt{16}} \\ 0.5*(1+\gamma) V\left(\begin{array}{c|c} \frac{1}{\sqrt{16}} & \frac{1}{\sqrt{16}} \\ 0.5*(1+\gamma) V\left(\begin{array}{c|c} \frac{1}{\sqrt{16}} & \frac{1}{\sqrt{16}} \\ 0.5*(1+\gamma) V\left(\begin{array}{c|c} \frac{1}{\sqrt{16}} & \frac{1}{\sqrt{16}} \\ 0.5*(1+\gamma) V\left(\begin{array}{c|c} \frac{1}{\sqrt{16}} & \frac{1}{\sqrt{16}} \\ 0.5*(1+\gamma) V\left(\begin{array}{c|c} \frac{1}{\sqrt{16}} & \frac{1}{\sqrt{16}} \\ 0.5*(1+\gamma) V\left(\begin{array}{c|c} \frac{1}{\sqrt{16}} & \frac{1}{\sqrt{16}} \\ 0.5*(1+\gamma) V\left(\begin{array}{c|c} \frac{1}{\sqrt{16}} & \frac{1}{\sqrt{16}} \\ 0.5*(1+\gamma) V\left(\begin{array}{c|c} \frac{1}{\sqrt{16}} & \frac{1}{\sqrt{16}} \\ 0.5*(1+\gamma) V\left(\begin{array}{c|c} \frac{1}{\sqrt{16}} & \frac{1}{\sqrt{16}} \\ 0.5*(1+\gamma) V\left(\begin{array}{c|c} \frac{1}{\sqrt{16}} & \frac{1}{\sqrt{16}} \\ 0.5*(1+\gamma) V\left(\begin{array}{c|c} \frac{1}{\sqrt{16}} & \frac{1}{\sqrt{16}} \\ 0.5*(1+\gamma) V\left(\begin{array}{c|c} \frac{1}{\sqrt{16}} & \frac{1}{\sqrt{16}} \\ 0.5*(1+\gamma) V\left(\begin{array}{c|c} \frac{1}{\sqrt{16}} & \frac{1}{\sqrt{16}} \\ 0.5*(1+\gamma) V\left(\begin{array}{c|c} \frac{1}{\sqrt{16}} & \frac{1}{\sqrt{16}} \\ 0.5*(1+\gamma) V\left(\begin{array}{c|c} \frac{1}{\sqrt{16}} & \frac{1}{\sqrt{16}} \\ 0.5*(1+\gamma) V\left(\begin{array}{c|c} \frac{1}{\sqrt{16}} & \frac{1}{\sqrt{16}} \\ 0.
$$

# $\mathsf{S}' = \{\begin{matrix} \frac{1}{1+1} & 1 \\ 1 & \frac{1}{1+1} \\ 1 & \frac{1}{1+1}$

#### 10 features aka basis functions  $\varphi_i$

- Four basis functions, 0, . . . , 3, mapping the state to the height h[k] of each of the four columns.
- n Three basis functions, 4, . . . , 6, each mapping the state to the absolute difference between heights of successive columns:  $|h[k+1] - h[k]|$ *, k = 1, . . . , 3.*
- One basis function, 7, that maps state to the maximum column height: max<sub>k</sub> h[k]
- One basis function, 8, that maps state to the number of 'holes' in the board.
- One basis function, 9, that is equal to 1 in every state.
- lnit with  $\theta^{(0)} = (-1, -1, -1, -1, -2, -2, -2, -3, -2, 10)$

Bellman back-ups for the states in S':

$$
V(\begin{array}{c}\n\vdots \\
\hline\n\vdots \\
\hline\n\end{array}) = \max \{ 0.5 * (1 + \gamma \theta^\top \phi \left( \begin{array}{c}\n\vdots \\
\hline\n\vdots \\
\hline\n\vdots \\
\hline\n\end{array}\right) \mid + 0.5 * (1 + \gamma \theta^\top \phi \left( \begin{array}{c}\n\vdots \\
\hline\n\vdots \\
\hline\n\end{array}\right) \mid), \\
(6,2,4,0,4,2,4,6,0,1)\n\end{array}
$$
\n
$$
0.5 * (1 + \gamma \theta^\top \phi \left( \begin{array}{c}\n\vdots \\
\hline\n\vdots \\
\hline\n\end{array}\right) \mid + 0.5 * (1 + \gamma \theta^\top \phi \left( \begin{array}{c}\n\vdots \\
\hline\n\vdots \\
\hline\n\end{array}\right) \mid), \\
(2,6,4,0,4,2,4,6,0,1)\n\end{array}
$$
\n
$$
0.5 * (1 + \gamma \quad V \left( \begin{array}{c}\n\vdots \\
\hline\n\vdots \\
\hline\n\end{array}\right) \mid + 0.5 * (1 + \gamma \quad V \left( \begin{array}{c}\n\vdots \\
\hline\n\vdots \\
\hline\n\end{array}\right) \mid), \\
(6,2,4,0,4,2,4,6,0,1)\n\end{array}
$$
\n
$$
0.5 * (1 + \gamma \theta^\top \phi \left( \begin{array}{c}\n\vdots \\
\hline\n\vdots \\
\hline\n\end{array}\right) \mid + 0.5 * (1 + \gamma \quad V \left( \begin{array}{c}\n\vdots \\
\hline\n\vdots \\
\hline\n\end{array}\right) \mid), \\
(6,0,2,2,0,2,0,2,0,1)\n\end{array}
$$

Bellman back-ups for the states in S':

$$
V(\begin{array}{c} 1 \\ 1 \\ 1 \end{array}) = \max \{ 0.5 * (1 + \gamma (1 - 30)) + 0.5 * (1 + \gamma (1 - 30)) \}
$$

$$
0.5 * (1 + \gamma \t -30 \t) + 0.5 * (1 + \gamma \t -30 \t) \t),
$$

$$
0.5*(1+\gamma ( 0) )+0.5*(1+\gamma ( 0) ) ,
$$

$$
0.5*(1+\gamma (6)) + 0.5*(1+\gamma (6)) )
$$
  
= 6.4 (for  $\gamma$  = 0.9)

#### Bellman back-ups for the second state in S': V( ) = max { 0.5 \*(1 + γ V ( )) + 0.5 \*(1 + γ V ( ) ) ,  $\begin{array}{|c|c|c|c|c|}\n\hline\n\text{H} & \text{H} & \text{H$  $\begin{array}{llll} \text{H} & \text{H} &$  $0.5 * (1 + γ \theta^{\top} \phi \left( \frac{1 + 1}{1 + 1} \right) + 0.5 * (1 + γ \theta^{\top} \phi \left( \frac{1 + 1}{1 + 1} \right) )$ (sink-state, V=0) (sink-state, V=0) Value Iteration w/Function Approximation --- Example  $\theta^{(0)} = (-1, -1, -1, -1, -2, -2, -2, -3, -2, 20)$  $(sink-state, V=0)$ (sink-state, V=0)  $(sink-state, V=0)$ (sink-state, V=0)  $(0,0,0,0,0,0,0,0,0,1)$   $(0,0,0,0,0,0,0,0,0,1)$  $= 19$ <br>  $\rightarrow$  V = 20<br>  $\rightarrow$  V = 20

 $\theta^{(0)} = (-1, -1, -1, -1, -2, -2, -2, -3, -2, 20)$ 

Bellman back-ups for the third state in S': m.

V(  
\n
$$
\begin{array}{c}\n\frac{1}{2} \\
\frac{1}{2} \\
\frac{1}{2} \\
\frac{1}{2} \\
\frac{1}{2} \\
\frac{1}{2} \\
\frac{1}{2} \\
\frac{1}{2} \\
\frac{1}{2} \\
\frac{1}{2} \\
\frac{1}{2} \\
\frac{1}{2} \\
\frac{1}{2} \\
\frac{1}{2} \\
\frac{1}{2} \\
\frac{1}{2} \\
\frac{1}{2} \\
\frac{1}{2} \\
\frac{1}{2} \\
\frac{1}{2} \\
\frac{1}{2} \\
\frac{1}{2} \\
\frac{1}{2} \\
\frac{1}{2} \\
\frac{1}{2} \\
\frac{1}{2} \\
\frac{1}{2} \\
\frac{1}{2} \\
\frac{1}{2} \\
\frac{1}{2} \\
\frac{1}{2} \\
\frac{1}{2} \\
\frac{1}{2} \\
\frac{1}{2} \\
\frac{1}{2} \\
\frac{1}{2} \\
\frac{1}{2} \\
\frac{1}{2} \\
\frac{1}{2} \\
\frac{1}{2} \\
\frac{1}{2} \\
\frac{1}{2} \\
\frac{1}{2} \\
\frac{1}{2} \\
\frac{1}{2} \\
\frac{1}{2} \\
\frac{1}{2} \\
\frac{1}{2} \\
\frac{1}{2} \\
\frac{1}{2} \\
\frac{1}{2} \\
\frac{1}{2} \\
\frac{1}{2} \\
\frac{1}{2} \\
\frac{1}{2} \\
\frac{1}{2} \\
\frac{1}{2} \\
\frac{1}{2} \\
\frac{1}{2} \\
\frac{1}{2} \\
\frac{1}{2} \\
\frac{1}{2} \\
\frac{1}{2} \\
\frac{1}{2} \\
\frac{1}{2} \\
\frac{1}{2} \\
\frac{1}{2} \\
\frac{1}{2} \\
\frac{1}{2} \\
\frac{1}{2} \\
\frac{1}{2} \\
\frac{1}{2} \\
\frac{1}{2} \\
\frac{1}{2} \\
\frac{1}{2} \\
\frac{1}{2} \\
\frac{1}{2} \\
\frac{1}{2} \\
\frac{1}{2} \\
\frac{1}{2} \\
\frac{1}{2} \\
\frac{1}{2} \\
\frac{1}{2} \\
\frac{1}{2} \\
\frac{1}{2} \\
\frac{1}{2} \\
\frac{1}{2} \\
\frac{1}{2} \\
\frac{1}{2} \\
\frac{1}{2} \\
\frac{1}{2} \\
\frac{1}{2} \\
\frac{1}{2} \\
\frac{
$$

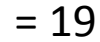

 $\theta^{(0)} = (-1, -1, -1, -1, -2, -2, -2, -3, -2, 20)$ 

Bellman back-ups for the fourth state in S':

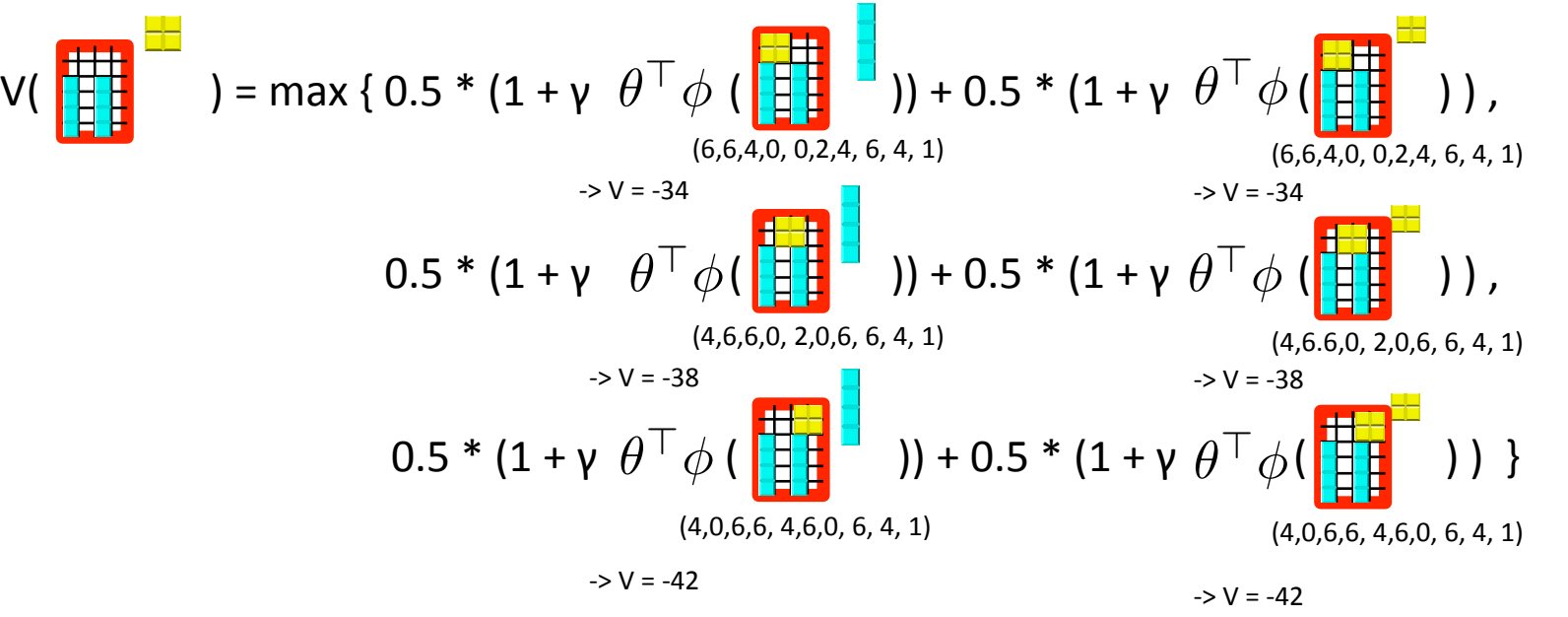

 $= -29.6$ 

After running the Bellman backups for all 4 states in S' we have:

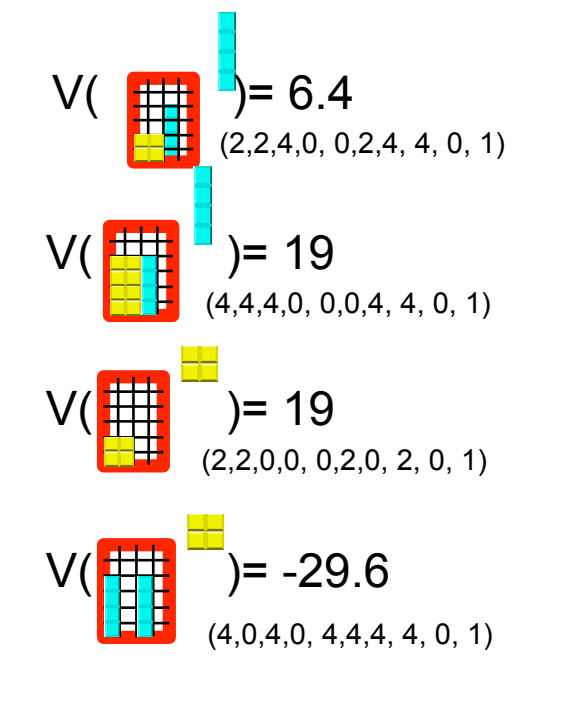

**Now 10 Now run supervised learning on** these 4 examples to find a new  $\theta$ :

$$
\begin{aligned} &\min_{\theta}(6.4-\theta^\top\phi(\begin{array}{c}\frac{\mathbf{H}}{\mathbf{H}}\\ + (19-\theta^\top\phi(\begin{array}{c}\frac{\mathbf{H}}{\mathbf{H}}\\ ) )^2 \end{array})^2\\ &\quad + (19-\theta^\top\phi(\begin{array}{c}\frac{\mathbf{H}}{\mathbf{H}}\\ + ((-29.6) - \theta^\top\phi(\begin{array}{c}\frac{\mathbf{H}}{\mathbf{H}}\\ ) )^2 \end{array})^2\\ \end{aligned}
$$

Running least squares gives:

 $\theta^{(1)} = (0.195, 6.24, -2.11, 0, -6.05, 0.13, -2.11, 2.13, 0, 1.59)$ 

### **Potential Guarantees?**

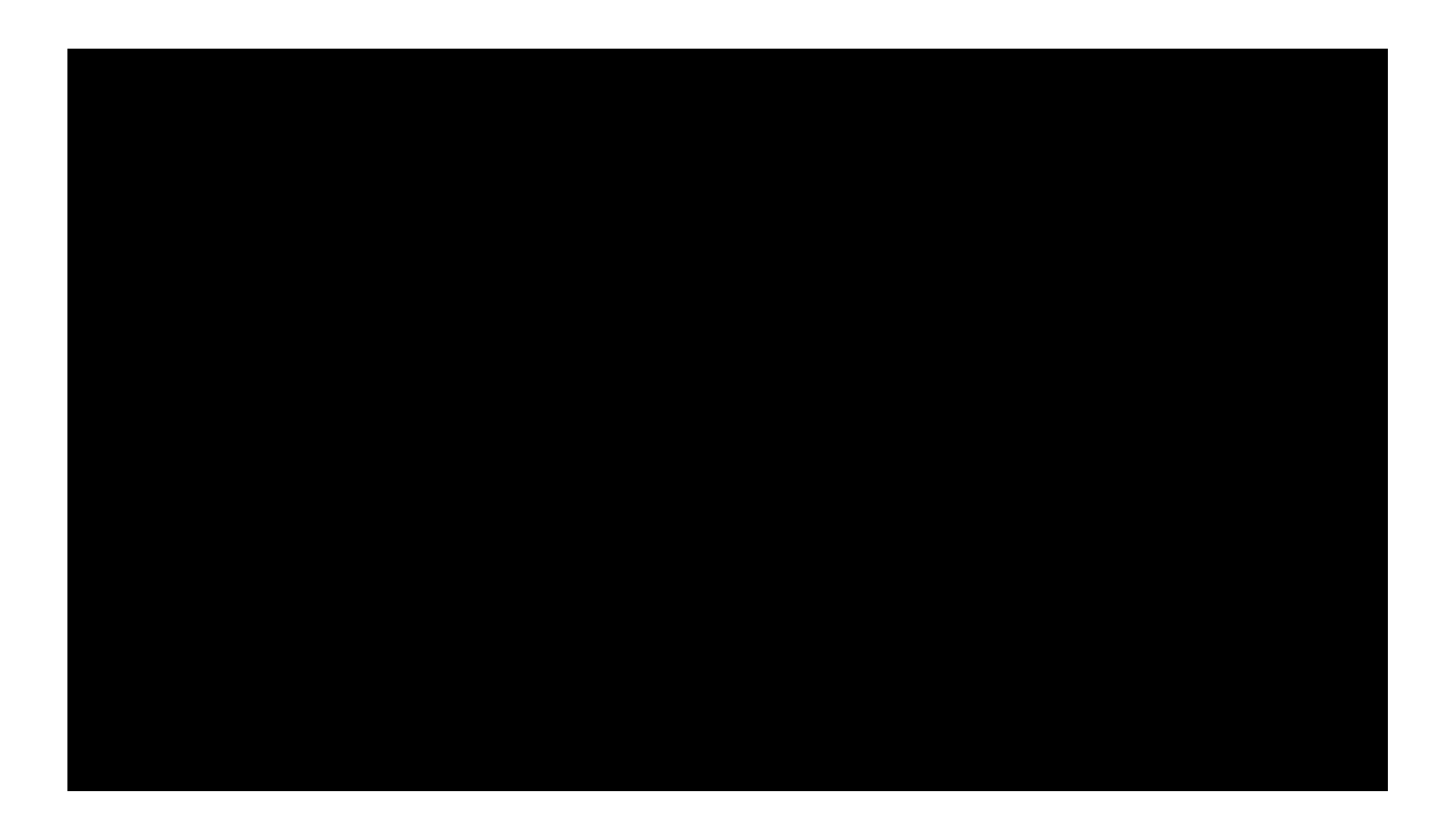

# Simple Example\*\*

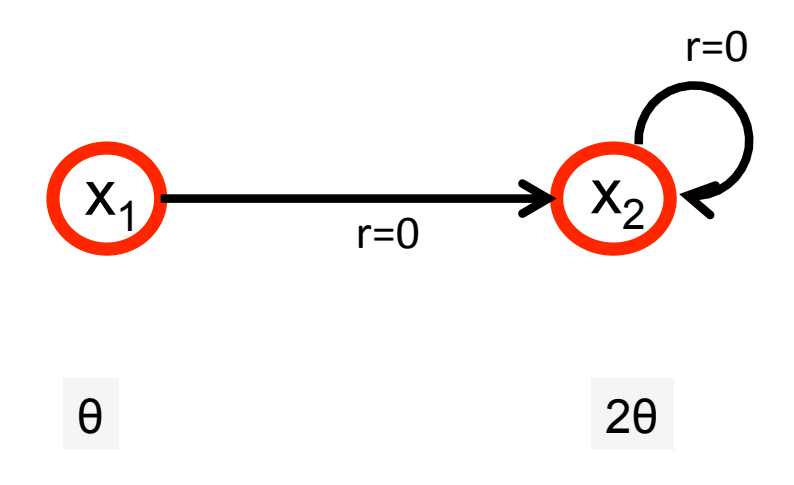

Function approximator:  $[1 2] * \theta$ 

## Simple Example\*\*

$$
\bar{J}_\theta = \left[\begin{array}{c} 1 \\ 2 \end{array}\right]\theta
$$

$$
\bar{J}^{(1)}(x_1) = 0 + \gamma \hat{J}_{\theta^{(0)}}(x_2) = 2\gamma \theta^{(0)}
$$
  

$$
\bar{J}^{(1)}(x_2) = 0 + \gamma \hat{J}_{\theta^{(0)}}(x_2) = 2\gamma \theta^{(0)}
$$

Function approximation with least squares fit:

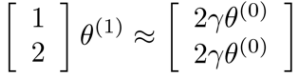

Least squares fit results in:

$$
\theta^{(1)} = \frac{6}{5}\gamma\theta^{(0)}
$$

Repeated back-ups and function approximations result in:

$$
\theta^{(i)} = \left(\frac{6}{5}\gamma\right)^i \theta^{(0)}
$$

which diverges if  $\gamma > \frac{5}{6}$  even though the function approximation class can represent the true value function.]

### Composing Operators\*\*

- **n Definition.** An operator G is a *non-expansion* with respect to a norm  $|| \cdot ||$  if  $||GJ_1 - GJ_2|| \leq ||J_1 - J_2||$
- **Fact.** If the operator F is a γ-contraction with respect to a norm  $||.||$  and the operator G is a non-expansion with respect to the same norm, then the sequential application of the operators G and F is a y-contraction, i.e.,  $||GFJ_1 - GFJ_2|| \leq \gamma ||J_1 - J_2||$
- **n Corollary.** If the supervised learning step is a non-expansion, then iteration in value iteration with function approximation is a  $\gamma$ -contraction, and in this case we have a convergence guarantee.

#### Averager Function Approximators Are Non-Expansions\*\*

DEFINITION: A real-valued function approximation scheme is an *averager* if every fitted value is the weighted average of zero or more target values and possibly some predetermined constants. The weights involved in calculating the fitted value  $Y_i$  may depend on the sample vector  $X_0$ , but may not depend on the target values Y. More precisely, for a fixed  $X_0$ , if Y has n elements, there must exist n real numbers  $k_i$ ,  $n^2$  nonnegative real numbers  $\beta_{ij}$ , and *n* nonnegative real numbers  $\beta_i$ , so that for each *i* we have  $\beta_i + \sum_j \beta_{ij} = 1$  and  $\hat{Y}_i = \beta_i k_i + \sum_j \beta_{ij} Y_j.$ 

- **Examples:** 
	- nearest neighbor (aka state aggregation)
	- linear interpolation over triangles (tetrahedrons, ...)

#### Averager Function Approximators Are Non-Expansions\*\*

*Proof:* Let  $J_1$  and  $J_2$  be two vectors in  $\mathbb{R}^n$ . Consider a particular entry s of  $\Pi J_1$  and  $\Pi J_2$ :

$$
\begin{aligned} |(\Pi J_1)(s) - (\Pi J_2)(s)| &= |\beta_{s0} + \sum_{s'} \beta_{ss'} J_1(s') - \beta_{s0} + \sum_{s'} \beta_{ss'} J_2(s')| \\ &= |\sum_{s'} \beta_{ss'} (J_1(s') - J_2(s'))| \\ &\le \max_{s'} |J_1(s') - J_2(s')| \\ &= \|J_1 - J_2\|_{\infty} \end{aligned}
$$

This holds true for all  $s$ , hence we have

$$
\|\Pi J_1 - \Pi J_2\|_{\infty} \le \|J_1 - J_2\|_{\infty}
$$

#### \*\* Linear Regression  $\odot$

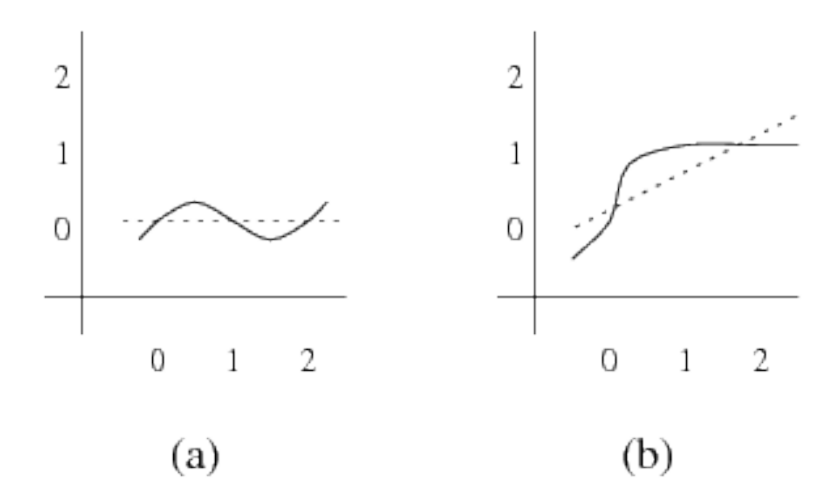

Figure 2: The mapping associated with linear regression when samples are taken at the points  $x = 0, 1, 2$ . In (a) we see a target value function (solid line) and its corresponding fitted value function (dotted line). In (b) we see another target function and another fitted function. The first target function has values  $y = 0, 0, 0$ at the sample points; the second has values  $y = 0, 1, 1$ . Regression exaggerates the difference between the two functions: the largest difference between the two target functions at a sample point is 1 (at  $x = 1$  and  $x = 2$ , but the largest difference between the two fitted functions at a sample point is  $\frac{7}{6}$  (at  $x = 2$ ).

#### Example taken from Gordon, 1995

### Guarantees for Fixed Point\*\*

**Theorem.** Let  $J^*$  be the optimal value function for a finite MDP with discount factor  $\gamma$ . Let the projection operator  $\Pi$  be a non-expansion w.r.t. the infinity norm and let  $\tilde{J}$  be any fixed point of  $\Pi$ . Suppose  $\|\tilde{J} - J^*\|_{\infty} \leq \epsilon$ . Then  $\Pi T$ converges to a value function  $\bar{J}$  such that:

$$
\|\bar{J} - J^*\| \le 2\epsilon + \frac{2\gamma\epsilon}{1 - \gamma}
$$

- n I.e., if we pick a non-expansion function approximator which can approximate  $J^*$  well, then we obtain a good value function estimate.
- To apply to discretization: use continuity assumptions to show that  $J^*$  can be approximated well by chosen discretization scheme

### **Outline**

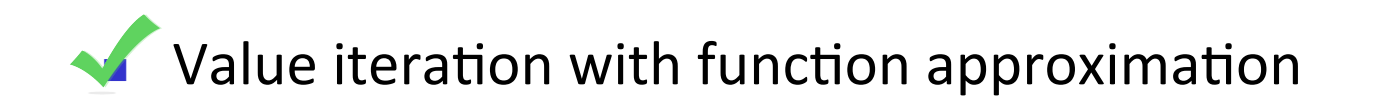

**n** Linear programming with function approximation

# **Outline**

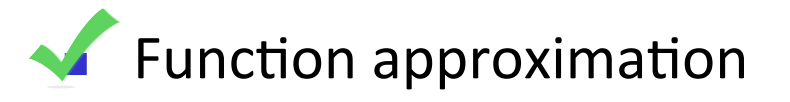

 $\blacksquare$  Value iteration with function approximation

- n Policy iteration with function approximation
- **E** Linear programming with function approximation

### **Policy Iteration**

#### One iteration of policy iteration:

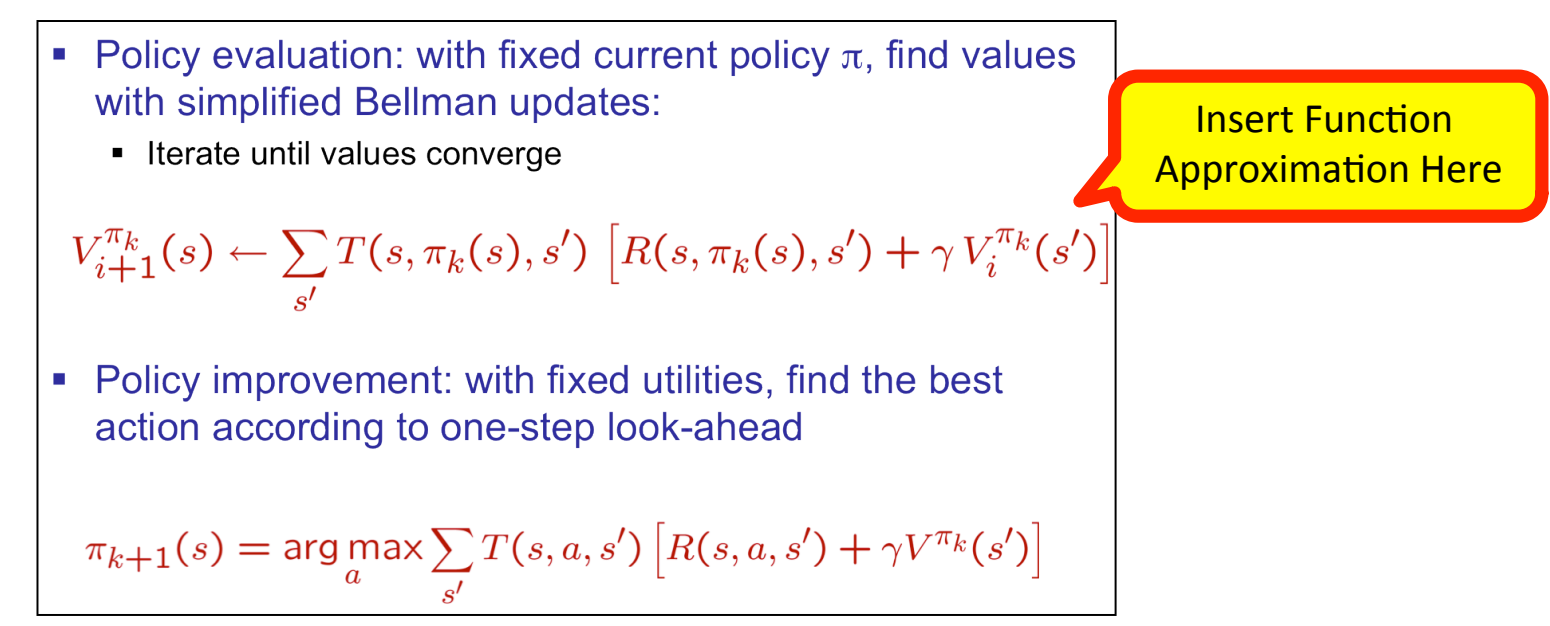

- Repeat until policy converges
- At convergence: optimal policy; and converges faster under some conditions

### **Policy Evaluation Revisited**

**Idea 1:** modify Bellman updates

 $V_0^{\pi}(s) = 0$ **Insert Function Approximation Here**  $V_{i+1}^{\pi}(s) \leftarrow \sum_{s'} T(s, \pi(s), s') [R(s, \pi(s), s') + \gamma V_i^{\pi}(s')]$ 

 $ldea 2:$  it is just a linear system, solve with Matlab (or whatever)</u>

variables:  $V^{\pi}(s)$ 

constants: T, R

$$
\forall s \quad V^{\pi}(s) = \sum_{i} T(s, \pi(s), s') [R(s, \pi(s), s') + \gamma V^{\pi}(s')]
$$
  
Insert Function Approximation Here  
And Here

# **Outline**

- $\blacktriangleright$  Function approximation
- $\blacktriangleright$  Value iteration with function approximation
- $\blacksquare$  Policy iteration with function approximation
- **E** Linear programming with function approximation

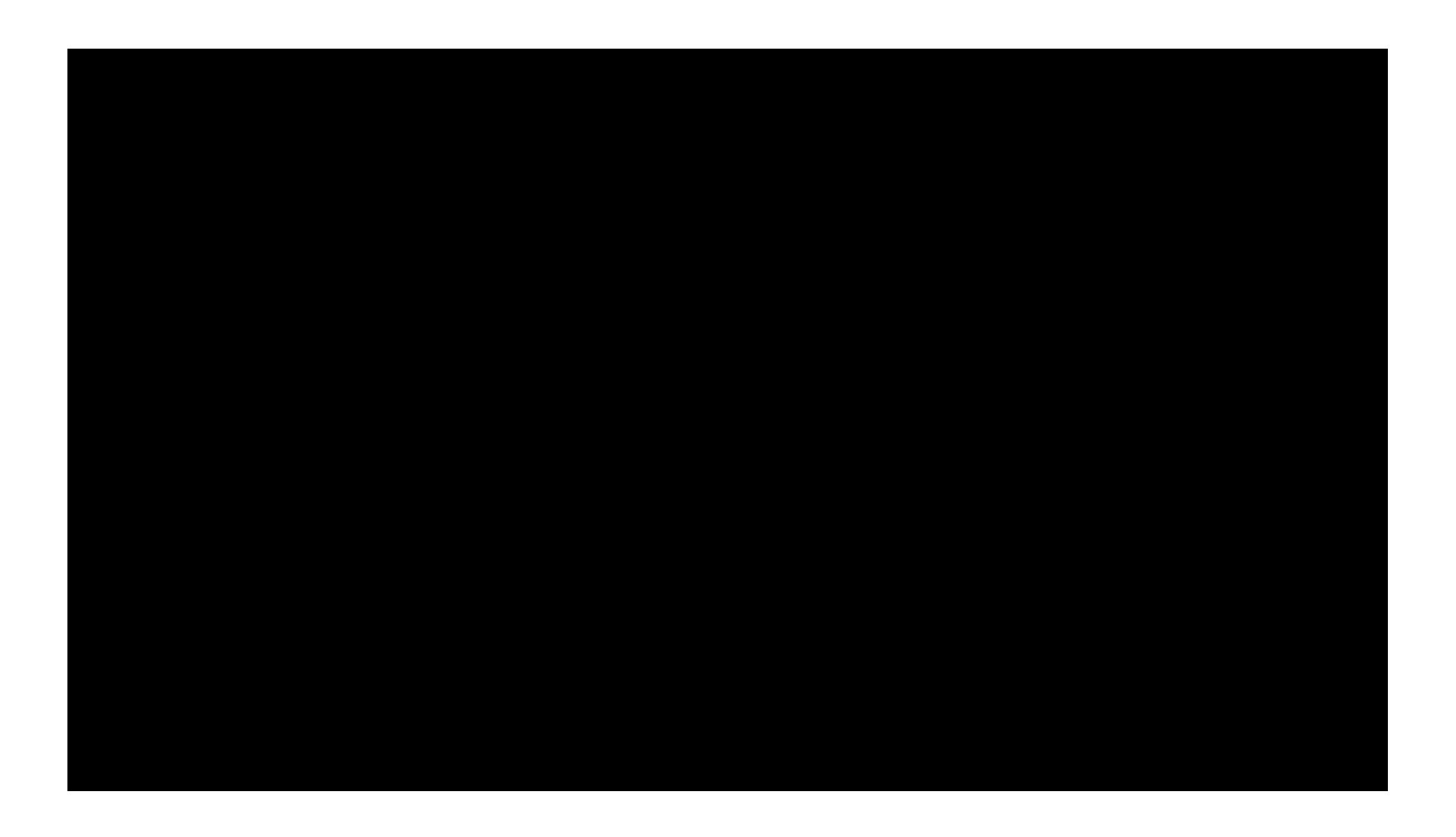

### Infinite Horizon Linear Program

$$
\min_{V} \sum_{s \in S} \mu_0(s)V(s)
$$
  
s.t.  $V(s) \ge \sum_{s'} T(s, a, s') [R(s, a, s') + \gamma V(s')] , \ \forall s \in S, a \in A$ 

**Theorem.**  $V^*$  is the solution to the above LP.

 $\mu_0$  is a probability distribution over S, with  $\mu_0(s)$  O for all s in S.

### Infinite Horizon Linear Program

$$
\min_{V} \sum_{s \in S} \mu_0(s)V(s)
$$
\n
$$
\text{s.t. } V(s) \ge \sum_{s'} T(s, a, s') [R(s, a, s') + \gamma V(s')] \, , \, \forall s \in S, a \in A
$$
\n
$$
\text{Let } V(s) = \theta^\top \phi(s) \, , \text{ and consider S' rather than S:}
$$
\n
$$
\min_{\theta} \sum_{s \in S'} \mu_0(s)\theta^\top \phi(s)
$$
\n
$$
\text{s.t. } \theta^\top \phi(s) \ge \sum_{s'} T(s, a, s') [R(s, a, s') + \gamma \theta^\top \phi(s')] \, , \, \forall s \in S', a \in A
$$
\n
$$
\text{We find approximate value function } \hat{V}_{\theta}(s) = \theta^\top \phi(s)
$$

### Approximate Linear Program – Guarantees\*\*

$$
\min_{\theta} \sum_{s \in S'} \mu_0(s) \theta^{\top} \phi(s)
$$
  
s.t.  $\theta^{\top} \phi(s) \ge \sum_{s'} T(s, a, s') [R(s, a, s') + \gamma \theta^{\top} \phi(s')] , \forall s \in S', a \in A$ 

- **n** LP solver will converge
- Solution quality: [de Farias and Van Roy, 2002]

Assuming one of the features is the feature that is equal to one for all states, and assuming S'=S we have that:

$$
||V^* - \Phi\theta||_{1,\mu_0} \le \frac{2}{1-\gamma} \min_{\theta} ||V^* - \Phi\theta||_{\infty}
$$

(slightly weaker, probabilistic guarantees hold for S' not equal to S, these guarantees require size of S' to grow as the number of features grows)